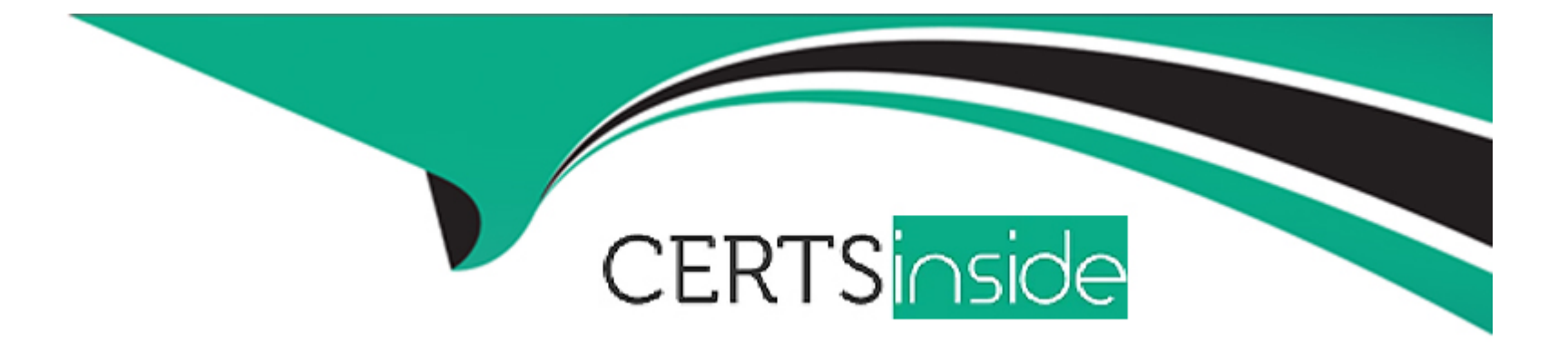

# **Free Questions for H19-376 by certsinside**

## **Shared by Baker on 06-06-2022**

**For More Free Questions and Preparation Resources**

**Check the Links on Last Page**

## **Question 1**

### **Question Type: MultipleChoice**

Huawei's new USG6306E AI firewall can provide the following interfaces at the same time.

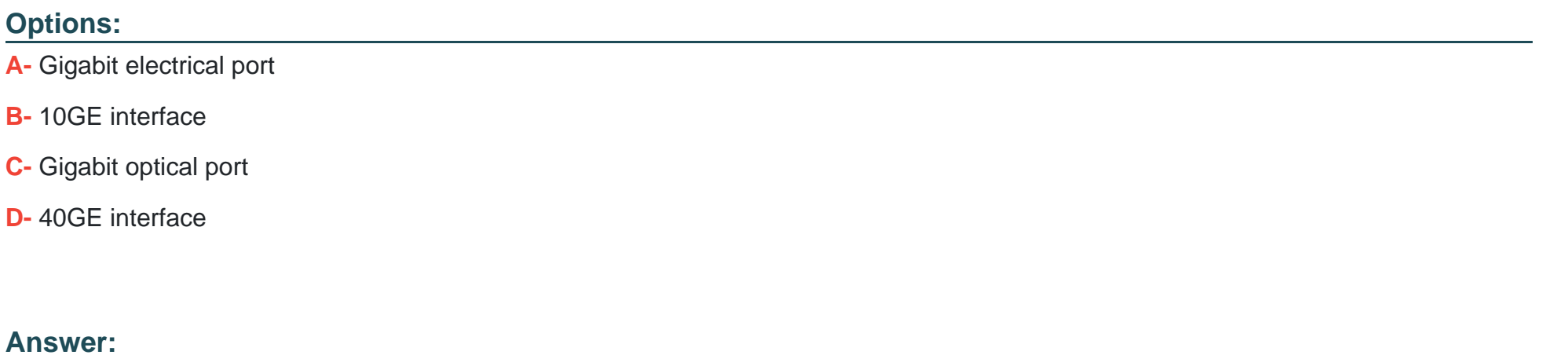

A, B, C

### **Question 2**

**Question Type: MultipleChoice**

In the admission test project, if a normal test function test fails, what should I do?

#### **Options:**

- **A-** Directly tell the customer that the product has a bug and the test fails
- **B** Strive for problem resolution time and test it with customers after the problem is resolved
- **C-** Consult the mentor, whether the configuration is wrong and the corresponding precautions
- **D-** Consult 400, whether the configuration is wrong and corresponding precautions

### **Answer:**

B, C, D

## **Question 3**

**Question Type: MultipleChoice**

Common open source network management software includes

### **Options:**

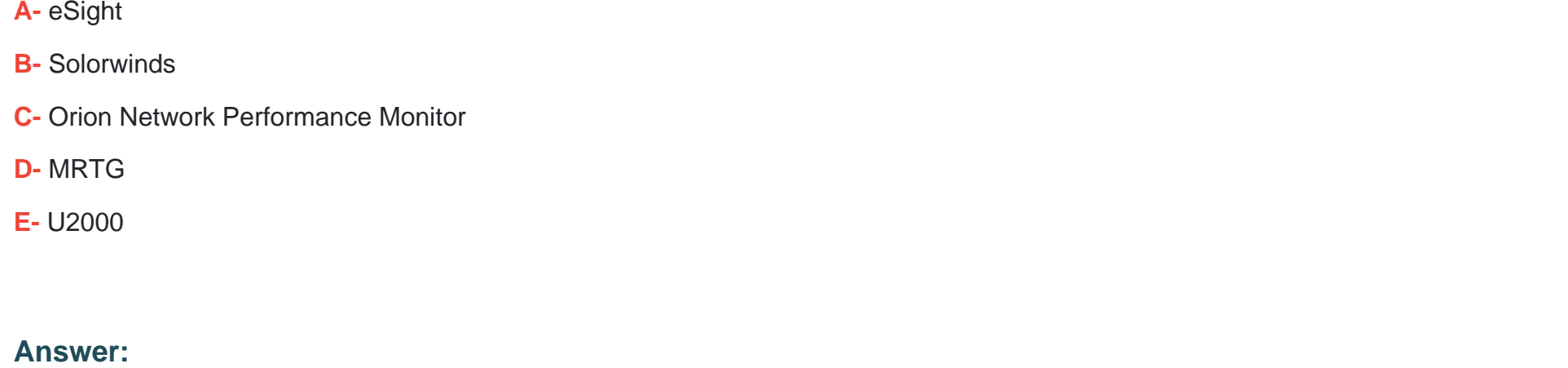

B, D

## **Question 4**

**Question Type: MultipleChoice**

The features supported by CDN are

A NAT SERVER

**Options:** 

- **B-** Content distribution
- **C-** Load sharing
- **D-** Content redirection
- **E-** Content exchange

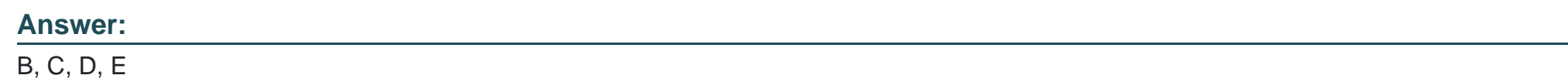

## **Question 5**

**Question Type: MultipleChoice**

What is the triple used to identify the IPSec tunnel?

### **Options:**

**A-** Source IP address

**B-** SPI

**C-** Destination IP address

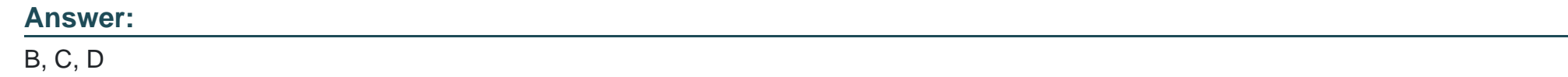

## **Question 6**

**Question Type: MultipleChoice**

Regarding the application identification of Huawei's USG6000 next-generation firewall, what is the correct statement?

### **Options:**

- **A-** When the application characteristics change, you need to upgrade the firewall software.
- **B-** Ability to identify applications based on statistical features and associated features
- **C-** Identify Shuliang more than 6000

**D-** Ability to distinguish between different functions of the application, such as distinguishing uploads and downloads of network disk applications.

### **Answer:**

B, C, D

To Get Premium Files for H19-376 Visit

[https://www.p2pexams.com/products/h19-37](https://www.p2pexams.com/products/H19-376)6

For More Free Questions Visit [https://www.p2pexams.com/huawei/pdf/h19-37](https://www.p2pexams.com/huawei/pdf/h19-376)6